# Regression Discontinuity Design

#### Marcelo Coca Perraillon

University of Chicago

May 13 & 18, 2015

An updated version including nonparametric estimation and code is available here: https://clas.ucdenver.edu/marcelo-perraillon/teaching/health-servicesresearch-methods-i-hsmp-7607

1 / 51 © Marcelo Coca Perraillon, 2021. Please read the entire copyright notice using the link above.

## Plan

- Overview of RDD
- Meaning and validity of RDD
- Several examples from the literature
- Estimation (where most decisions are made)
- Discussion of Almond et al (low birth weight)
- <span id="page-1-0"></span>Stata code and data for all examples will be available on Chalk. Email me if you have questions: mcoca@uchicago.edu

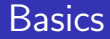

- Method developed to estimate treatment effects in non-experimental settings
- **Provides causal estimates of treatment effects**
- Good internal validity; some assumptions can be empirically verified
- Treatment effects are local (LATE)
- **Limits external validity**
- Relatively easy to estimate (like RCT)
- <span id="page-2-0"></span>**First application: Thistlethwaite and Campbell (1960)**

## Thistlethwaite and Campbell

- **They studied the impact of merit awards on future academic outcomes**
- **Awards allocated based on test scores**
- If a person had a score greater than c, the cutoff point, then she received the award
- **Simple way of analyzing: compare those who received the award to** those who didn't. (Why is this the wrong approach?)
- **n** Confounding: factors that influence the test score are also related to future academic outcomes (income, parents' education, motivation)
- <span id="page-3-0"></span>**Thistlethwaite and Campbell realized they could compare individuals** just above and below the cutoff point.

## Validity

- Simple idea: assignment mechanism is known
- $\blacksquare$  We know that the probability of treatment jumps to 1 if test score  $>c$
- **Assumption is that individuals cannot manipulate with precision their** assignment variable (think about the SAT)
- Key word: *precision*. Consequence: comparable individuals near cutoff point
- If treated and untreated individuals are similar near the cutoff point then data can be analyzed as if it were a (conditionally) randomized experiment
- If this is true, then background characteristics should be similar near c (can be checked empirically)
- <span id="page-4-0"></span>**The estimated treatment effect applies to those near the cutoff point** (limits external validity)

# Validity

- Careful when you read that the validity depends on rule being "arbitrary" or assignment variable measured with error (e.g. Moscoe et al. 2015)
- **Nalidity hinges on assignment mechanism being known and free of** manipulation with precision or cutoff point in some way related to outcome of interest
- **Manipulation example 1:** Test with few questions and plenty of time
- **Manipulation example 2: DMV test to get a driving license**
- Example 3: Some mechanism makes cutoff point related to outcome (think biology: blood pressure). What if meassured with error?
- Example 4: Eligibility criteria to obtain some benefit (say, below income of 28K). Why? How could you verify assumptions?
- A comment on continuity
- <span id="page-5-0"></span>Again: some manipulation is fine (you can always study harder, for example). Precision and lack of relation to outcome is the key to identify causal effects

## Graphical Example

Simulated data with  $c = 140$ gen  $y = 100 + 80*T + 2*x + rnormal(0, 20)$ 

<span id="page-6-0"></span>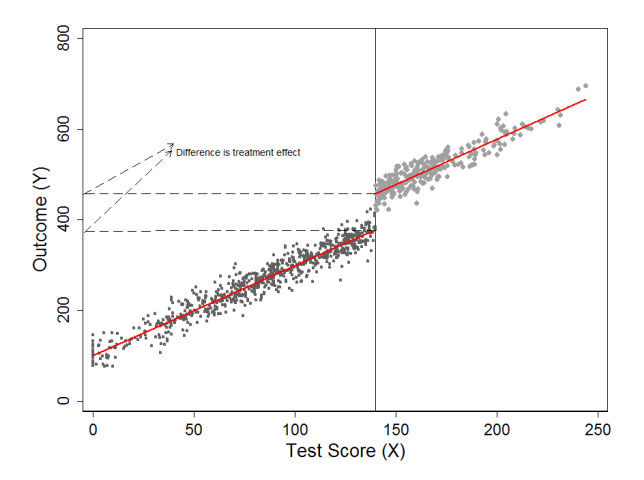

## No effect

<span id="page-7-0"></span>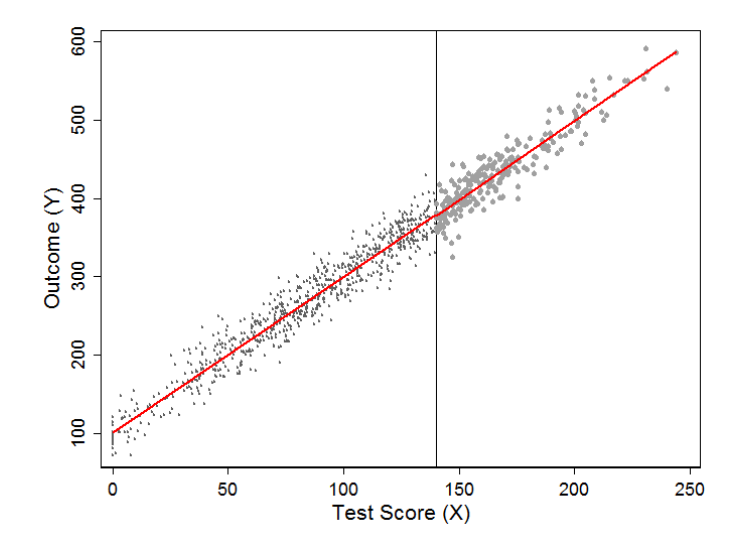

# Sharp and fuzzy RDD

- **Sharp RDD: Assignment or running variable completely determines** treatment. A jump in the probability of treatment before and after cutoff point.
- **Fuzzy RDD:** Cutoff point increases the *probability* of treatment but doesn't completeley determines treatment.
- Which brings us back to the world of instrumental variables...
- Not used often but has a lot of potential
- <span id="page-8-0"></span>Think of encouragement designs or imperfect compliance (like the Oregon study)

## Examples from literature

- Almond et al. (2010): Assignment variable is birth weight. Infants with low birth weight  $(< 1,500$  grams or about 3 pounds) receive more medical treatment.
- We'll talk more about this paper next class. Don't forget to read it!
- $\blacksquare$  Lee, Moretti, Buttler (2004): The vote share (0 to 100 percent) for a candidate is a continuous variable. A candidate is elected if he or she obtains more than 50% of the votes. They evaluated voting record of candidates in close elections.
- <span id="page-9-0"></span>■ CMS rates nursing homes using 1 to 5 stars. Overall stars are assigned based on deficiency data transformed into a points system. Outcome: new admissions six months after the release of ratings.

#### Assignment of stars based on scores

<span id="page-10-0"></span>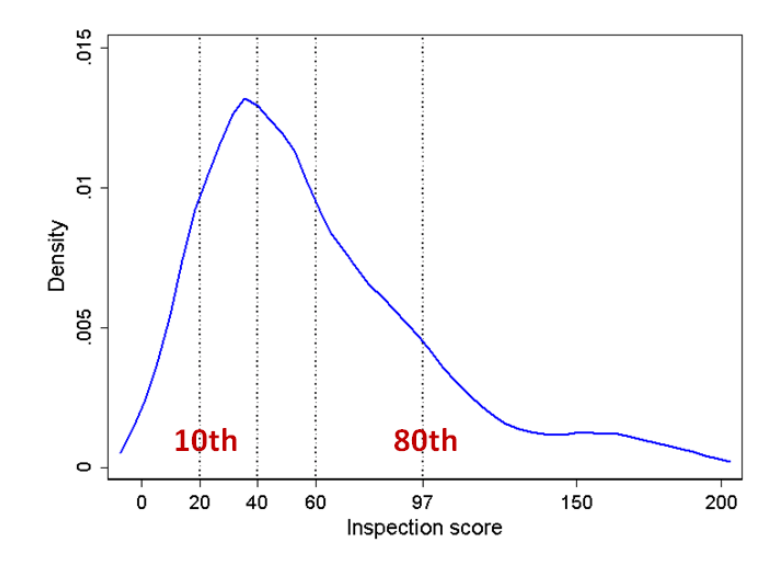

## Examples from literature

- Anderson and Magruder (2012) and Lucas (2012): Yelp.com ratings have an underlying continuous score. Distribution determines cutoff points for 1 to 5 stars. Effect of an extra star on future reservations and revenue.
- <span id="page-11-0"></span>Anderson et al. (2012): Young adults lose their health insurance as they age (older than 18 and in college but different after ACA). Age changes the probability of having health insurance (fuzzy design).

## Estimation: Parametric

Simplest case is linear relationship between Y and X

<span id="page-12-0"></span>
$$
Y_i = \beta_0 + \beta_1 T_i + \beta_3 X_i + \epsilon_i
$$

- $T_i = 1$  if subject i received treatment and  $T_i = 0$  otherwise. You can also write this as  $T_i = \mathbf{1}(X_i > c)$  or  $T_i = \mathbb{1}_{[X_i > c]}$
- $\blacksquare$  X is the assignment variable (sometimes called "forcing" or "running" variable)
- Usually centered at cutoff point
- $Y_i = \beta_0 + \beta_1 T_i + \beta_3 (X_i c) + \epsilon_i$ . Treatment effect is given by  $\beta_1$ .
- **E**[Y|T = 1, X = c] =  $\beta_0 + \beta_1$  and E[Y|T = 0, X = c] =  $\beta_0$ .
- **E**[Y|T = 1, X = c] E[Y|T = 0, X = c] =  $\beta_1$ .

## Reminder on centering

■ Centering changes the interpretation of the intercept:

$$
Y = \beta_0 + \beta_1 (Age - 65) + \beta_2 Edu
$$
  
=  $\beta_0 + \beta_1 Age - \beta_165 + \beta_2 Edu$   
=  $(\beta_0 - \beta_165) + \beta_1 Age + \beta_2 Edu$ 

■ Compare to:

<span id="page-13-0"></span>
$$
Y = \alpha_0 + \alpha_1 Age + \alpha_2 E du
$$

 $\beta_1 = \alpha_1$ ,  $\beta_2 = \alpha_2$ , but  $\alpha_0 \neq (\beta_0 - \beta_1 65)$ Useful with interactions:

$$
Y = \alpha_0 + \alpha_1 Age + \alpha_2 Edu + \alpha_3 Age \times Edu
$$

Compare to:  $\mathcal{L}_{\mathcal{A}}$ 

$$
Y=\beta_0+\beta_1(Age-65)+\beta_2(Edu-12)+\beta_3(Age-65)\times(Edu-12)
$$

# **Extrapolation**

- Note that the estimation of treatment effect in RDD depends on extrapolation
- To the left of cutoff point only non-treated observations
- $\blacksquare$  To the right of cutoff point only treated observations
- What is the treatment effect at  $X = 130$ ? Just plug in:
- <span id="page-14-0"></span>**E**[Y|T, X = 130] =  $\beta_0 + \beta_1 T + \beta_3 (130 - 140)$

## Extrapolation...

#### Dashed lines are extrapolations

<span id="page-15-0"></span>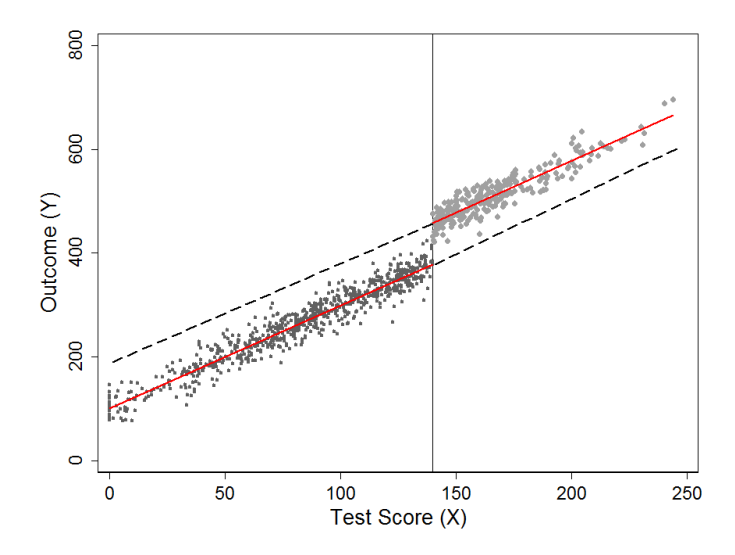

## Counterfactuals

- The extrapolation is a counterfactual or potential outcome
- Each person i has two potential outcomes (Rubin's causal framework).
- $\blacksquare$   $Y_i(1)$  denotes the outcome of person *i* if in the treated group
- $\blacksquare$  Y<sub>i</sub>(0) denotes the outcome of person *i* if in the non-treated group
- Causal effect of treatment for person *i* is  $Y_i(1) Y_i(0)$
- Average treatment effect is  $E[Y_i(1) Y_i(0)]$
- Only one potential outcome is observed. In randomized experiments, one group provides the conterfactual for the other because they are comparable (exchangeable)
- <span id="page-16-0"></span>**Exchangeability (epi).** Also called "selection on observables" or "no unmeasured confounders"

## Counterfactuals, II

- In RDD the counterfactuals are conditional on  $X$  as in a conditionally randomized trial (think severity)
- $\blacksquare$  We are interested in the treatment effect at  $X = c$ :  $E[Y_i(1) - Y_i(0)|X_i = c]$
- **■** Treatment effect is  $\lim_{x\to c} E[Y_i|X_i = x] \lim_{x\to c} E[Y_i|X_i = x]$
- **E** Estimation possible because of the continuity of  $E[Y_i(1)|X]$  and  $E[Y_i(0)|X]$
- See Hahn, Todd, and Van der Klaauw (2001) for details
- <span id="page-17-0"></span>■ The estimation of the treatment effect is based on extrapolation because of lack of overlap. Thefore, the functional relationship between  $X$  and  $Y$  must be correctly specified

## Need to model relationship between  $X$  and  $Y$  correctly

What if nonlinear? Could result in a biased treatment effect if one assumes a linear model.

<span id="page-18-0"></span>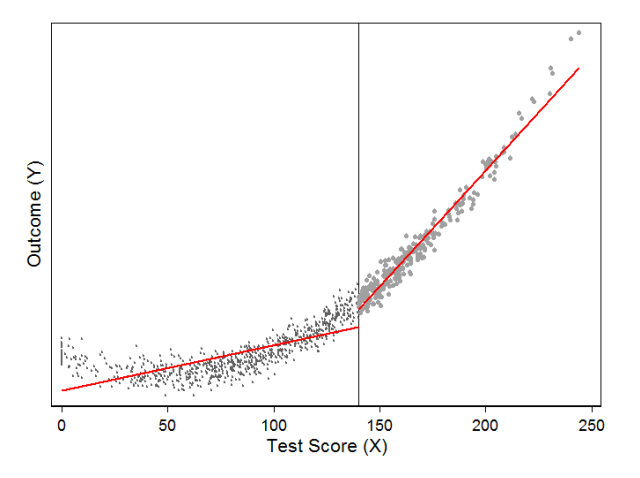

## Other specifications

- More general:  $Y_i = \beta_0 + \beta_1 T_i + \beta_3 f(X_i c) + \epsilon_i$
- If  $(X_i c) = \tilde{X}_i$  then  $Y_i = \beta_0 + \beta_1 T_i + \beta_3 f(\tilde{X}_i) + \epsilon_i$
- Most common form for  $f(\tilde{X}_i)$  are polynomials
- $\blacksquare$  Polynomials of order p:  $Y_i = \beta_0 + \beta_1 T_i + \beta_2 \tilde{X}_i + \beta_3 \tilde{X}_i$  $^2+\beta_4\tilde{X}_i$  $^3$  +  $\cdots$  +  $\beta_{p+1}\tilde{X}_i$  $p + \epsilon_i$
- **More flexibility with interactions**
- 2nd degree with interactions:  $Y_i = \beta_0 + \beta_1 T_i + \beta_3 \tilde{X}_i + \beta_4 \tilde{X}_i$  $^2+\beta_5\tilde{X}_i\times \mathcal{T}_i+\beta_6\tilde{X}_i$  $^2 \times T_i + \epsilon_i$
- <span id="page-19-0"></span>Question: Why not controlling for other covariates?

Third degree polynomial. Actual model second degree polynomial (see Stata do file). However...

<span id="page-20-0"></span>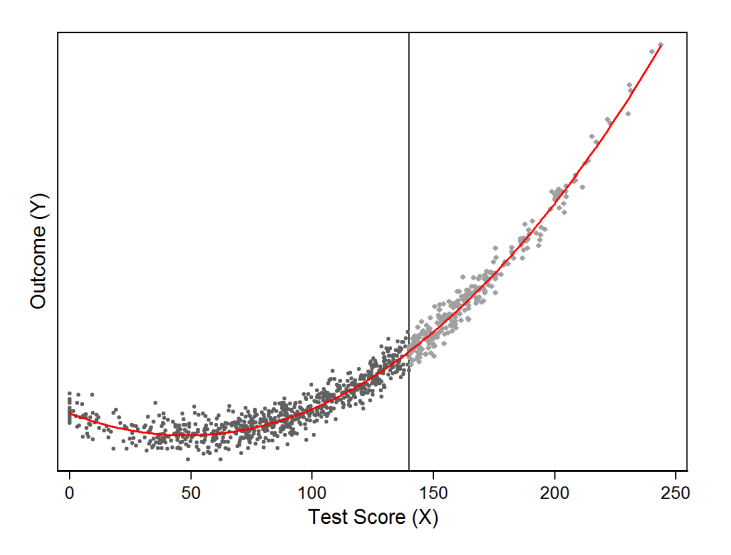

## A note on higher order polynomials

- We will see an example in which using higher order polynomials does not influence results
- $\blacksquare$  In some cases, however, it may matter
- Gelman and Inbems (2014) subtle paper: "Why High-order Polynomials Should not be Used in Regression Discontinuity Designs"
- <span id="page-21-0"></span>■ "We argue that estimators for causal effects based on [higher order polynomials] can be misleading, and we recommend researchers do not use them, and instead use estimators based on local linear or quadratic polynomials..."

### Real dataset

- Data from Lee, Moretti, Buttler (2004)
- U.S. House elections (1946-1995)
- **Forcing variable is Democratic vote share. If share**  $> 50$  **then** Democratic candidate is elected
- **Outcome is a liberal voting score from the Americans for Democratic** Action (ADA)
- **Do candidates who are elected in close elections tend to moderate** their congressional voting?
- "We find that the degree of electoral strength has no effect on a legislator's voting behavior"
- <span id="page-22-0"></span>Data and code are on Chalk

<span id="page-23-0"></span>[Example](#page-23-0)

## Graph a bit messy (about 13,500 obs)

scatter score demvoteshare, msize(tiny) xline(0.5) /// xtitle("Democrat vote share") ytitle("ADA score")

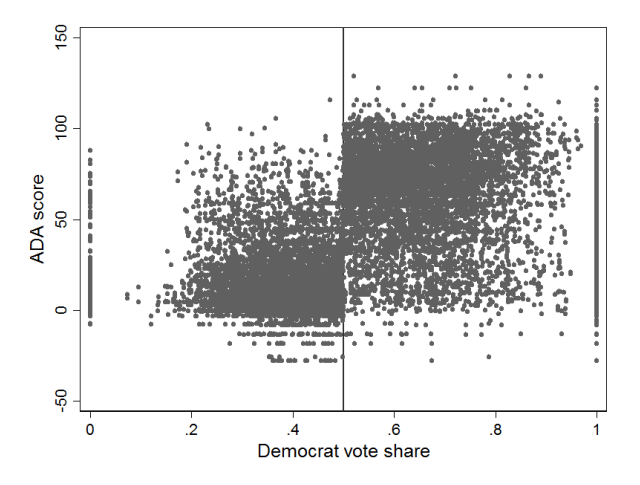

[Example](#page-24-0)

### Good idea to add some "jittering"

With the jitter option, it is easier to see where is the mass scatter score demvoteshare, msize(tiny) xline(0.5) /// xtitle("Democrat vote share") ytitle("ADA score") jitter(5)

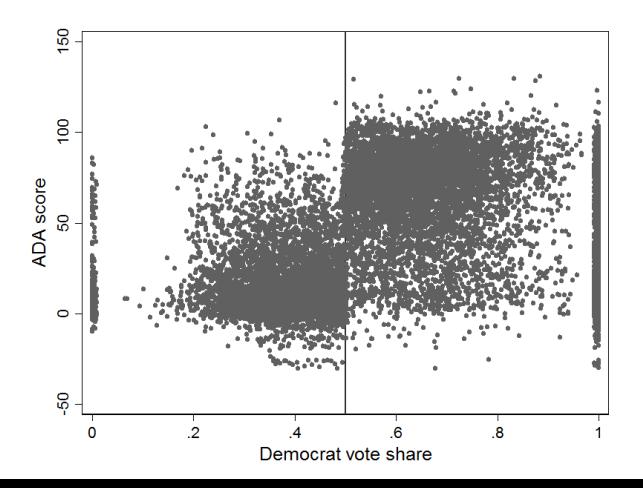

<span id="page-24-0"></span>25 / 51

## Useful to "smooth" data with LOWESS

lowess score demvoteshare if democrat ==1, gen (lowess\_y\_d1) nograph bw(0.5) lowess score demvoteshare if democrat ==0, gen (lowess\_y\_d0) nograph bw(0.5) .... ....

<span id="page-25-0"></span>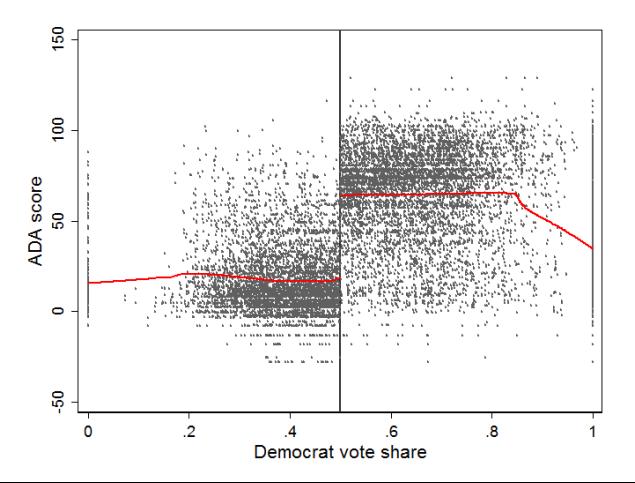

- **LOcally WEighted Scatterplot Smoothing**
- Non-parametric graphical method
- Computationally intensive (one regression per data point)
- For each data point, run a weighted linear regression (linear or polynomials on  $X$ ) using all the observations within a window. Weights give more importances to observations close to data point
- <span id="page-26-0"></span>Predicted  $y$ ,  $\hat{y}$ , is then the "smoothed"  $(y_i, x_i)$  point

### Parametric: Linear relationship

scatter score demvoteshare, msize(tiny) xline(0.5) xtitle("Democrat vote share") /// ytitle("ADA score") || lfit score demvoteshare if democrat ==1, color(red) || /// lfit score demvoteshare if democrat ==0, color(red) legend(off)

<span id="page-27-0"></span>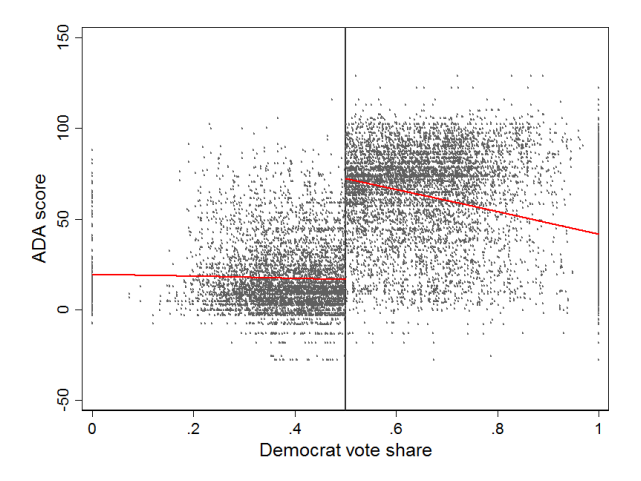

# Quadratic

gen demvoteshare2 = demvoteshare^2 reg score demvoteshare demvoteshare2 democrat predict scorehat0

<span id="page-28-0"></span>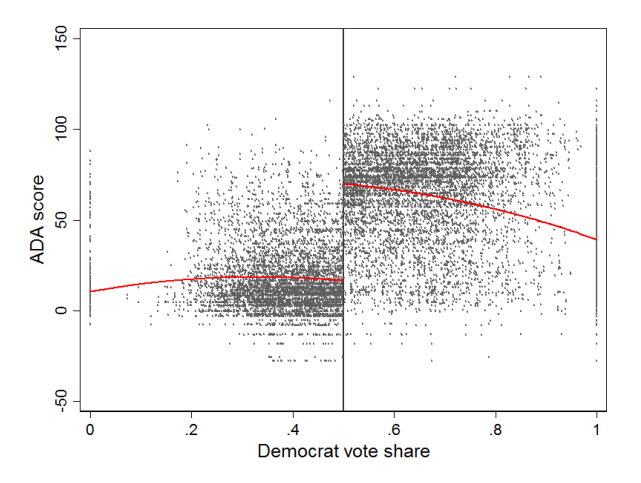

## Third degree polynomial

gen demvoteshare3 = demvoteshare^3 reg score demvoteshare demvoteshare2 demvoteshare3 democrat predict scorehat01

<span id="page-29-0"></span>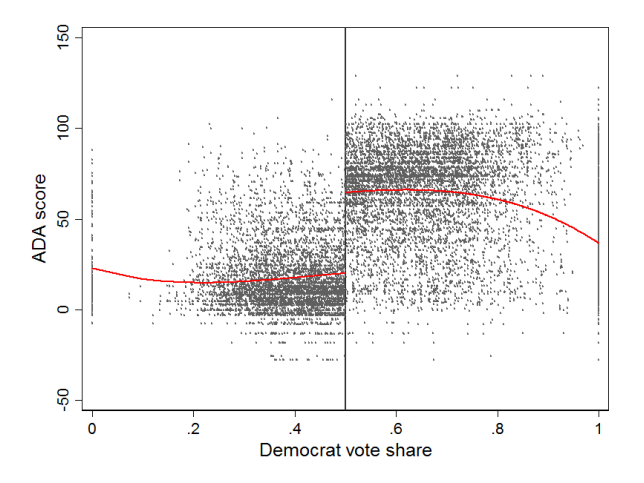

## Fourth degree polynomial

gen demvoteshare4 = demvoteshare^4 reg score demvoteshare demvoteshare2 demvoteshare3 demvoteshare4 /// democrat predict scorehat02

<span id="page-30-0"></span>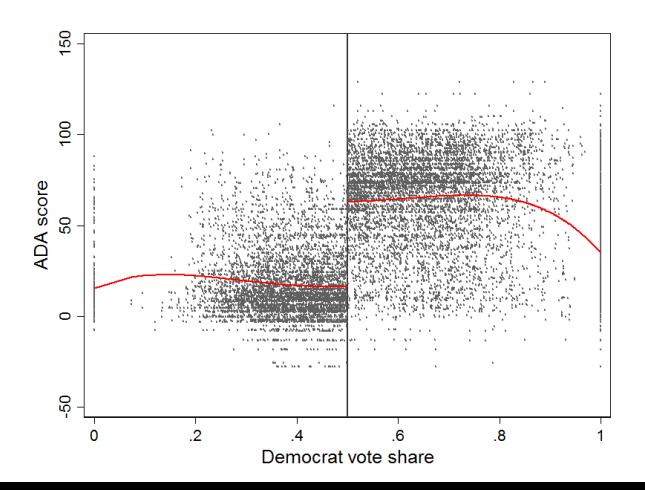

<span id="page-31-0"></span>[Example](#page-31-0)

# Mean (null model) to fifth degree polynomial

line scorehat04 demvoteshare if democrat ==1, sort color(gray) || /// line scorehat04 demvoteshare if democrat ==0, sort color(gray) legend(off) ....

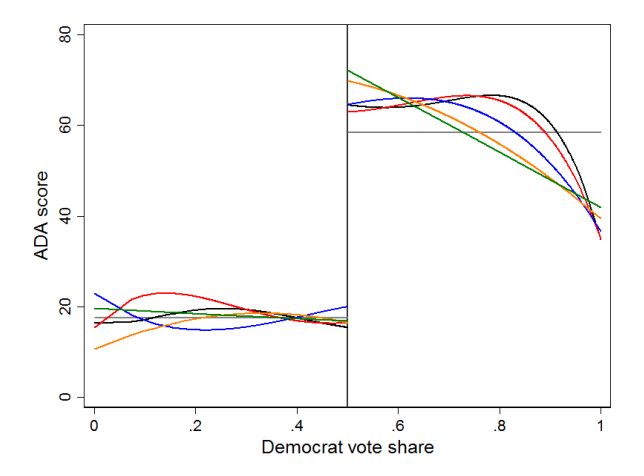

- Note that polynomials "smooth" the data (like LOWESS)
- $\blacksquare$  We used all the data even though we want treatment effect at c
- But polynomials give weight to points away from c and tend to provide smaller SEs
- $\blacksquare$  In other datasets, the choice of polynomial degree will matter (see Gelman and Inbems, 2014)
- <span id="page-32-0"></span>Why not only use data close to  $c$ ? Bias and variance trade-off

#### Restrict to a window

Run a flexible regression like a polynomial with interactions (stratified) but don't use observations away from the cutoff. Choose a bandwidth around  $X = 0.5$ . Lee et al (2004) used 0.4 to 0.6.

```
reg score demvoteshare demvoteshare2 if democrat ==1 & ///
   (demvoteshare>.40 & demvoteshare<.60)
predict scorehat1 if e(sample)
reg score demvoteshare demvoteshare2 if democrat ==0 & ///
   (demvoteshare>.40 & demvoteshare<.60)
predict scorehat0 if e(sample)
scatter score demvoteshare, msize(tiny) xline(0.5) xtitle("Democrat vote share") ///
 ytitle("ADA score") || ///
  line scorehat1 demvoteshare if democrat ==1, sort color(red) || ///
  line scorehat0 demvoteshare if democrat ==0, sort color(red) legend(off)
graph export lee3_1.png, replace
```
#### <span id="page-34-0"></span>[Example](#page-34-0)

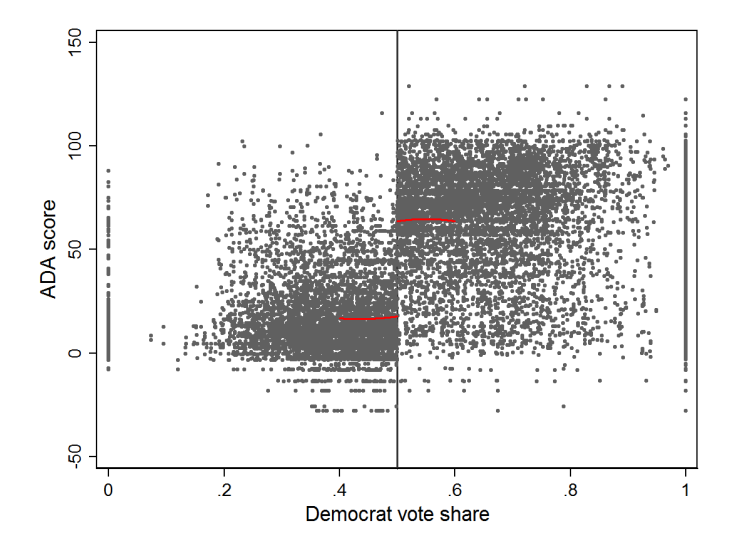

#### <span id="page-35-0"></span>[Example](#page-35-0)

## Limit to window, 2nd degree polynomial

gen x\_c = demvoteshare - 0.5 gen  $x2_c = x_c^2$ reg score i.democrat##(c.x\_c c.x2\_c) if (demvoteshare>.40 & demvoteshare<.60)

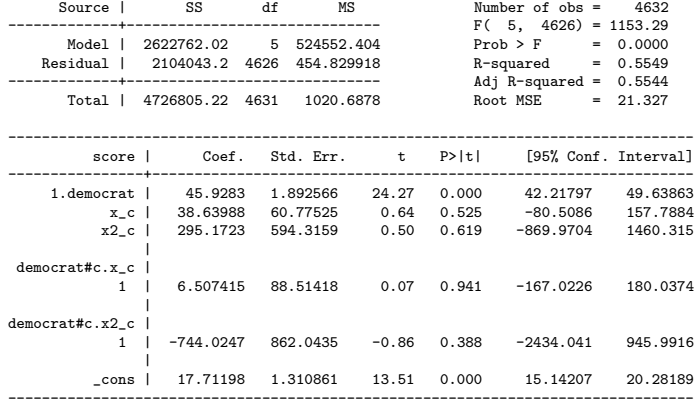

## So what should you do?

- Best case: Whatever you do gives you similar results (like in this example)
- $\blacksquare$  Most common strategy is to restrict estimation to a window adjusting for covariates
- $\blacksquare$  It used to be popular to use higher order polynomials
- Try different windows and present sensitivity analyses
- Balance should determine the size of window
- <span id="page-36-0"></span>■ Try non-parametric methods

## Nonparametric methods

- Paper by Hahn, Todd, and Van der Klaauw (2001) clarified assumptions about RDD and framed estimation as a nonparametric problem
- **Emphasized using local polynomial regression instead of something** like LOWESS
- **Nonparametric methods**" means a lot of things in statistics
- In the context of RDD, the idea is to estimate a model that does not assume a functional form for the relationship between Y and  $X$ . The model is something like  $Y_i = f(X_i) + \epsilon_i$
- <span id="page-37-0"></span>A very basic method: calculate  $E[Y]$  for each bin on X (think of a histogram)

#### [Nonparametric](#page-38-0)

- Stata has a command to do just that: cmogram
- After installing the command (ssc install cmogram) type help cmogram. Lots of useful options
- **Common way to show RDD data. See for example Figure II of Almond et al.** (2010). To recreate something like Figure 1 of Lee et al (2004):

cmogram score demvoteshare, cut(.5) scatter line(.5) qfit

<span id="page-38-0"></span>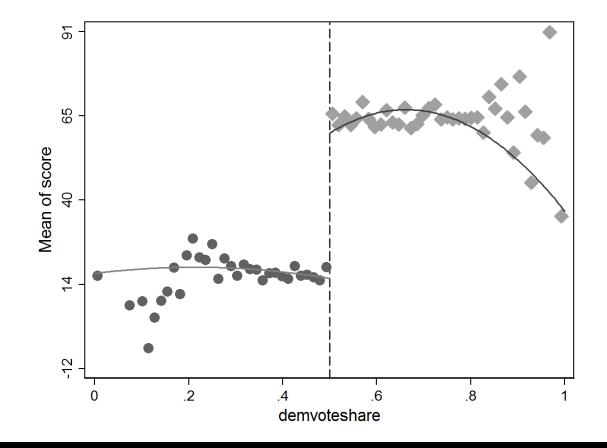

[Nonparametric](#page-39-0)

### Compare to linear and LOWESS fits

cmogram score demvoteshare, cut(.5) scatter line(.5) lfit cmogram score demvoteshare, cut(.5) scatter line(.5) lowess

<span id="page-39-0"></span>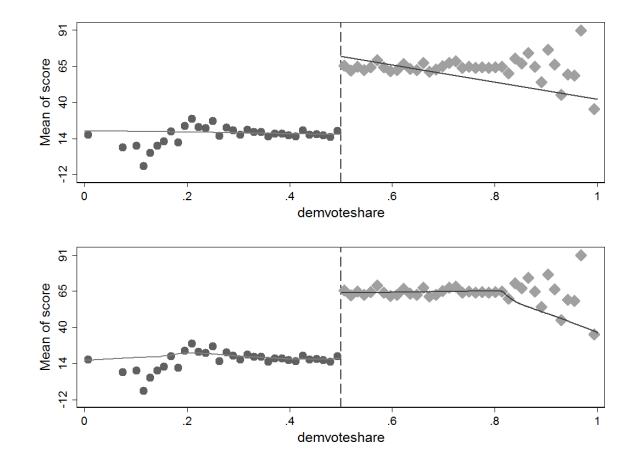

## Local polynomial regression

- **Hahn, Todd, and Van der Klaauw (2001) showed that one-side Kernel** estimation (like LOWESS) may have poor properties because the point of interest is at a boundary
- **Proposed to use instead a local linear nonparametric regression**
- **Stata's 1poly command estimates kernel-weighted local polynomial** regression
- **Think of it as a weighted regression restricted to a window (hence** "local"). The Kernel provides the weights
- A rectangular Kernel would give the same result as taking  $E[Y]$  at a given bin on  $X$ . The triangular Kernel gives more importance to observations close to the center
- <span id="page-40-0"></span>■ Method sensitive to choice of bandwidth (window)

## Local regression is a smoothing method

**EXA** Kernel-weighted local polynomial regression is a smoothing method

lpoly score demvoteshare if democrat == 0, nograph kernel(triangle) gen(x0 sdem0) bwidth(0.1) lpoly score demvoteshare if democrat == 1, nograph kernel(triangle) gen(x1 sdem1) bwidth(0.1) <omitted>

<span id="page-41-0"></span>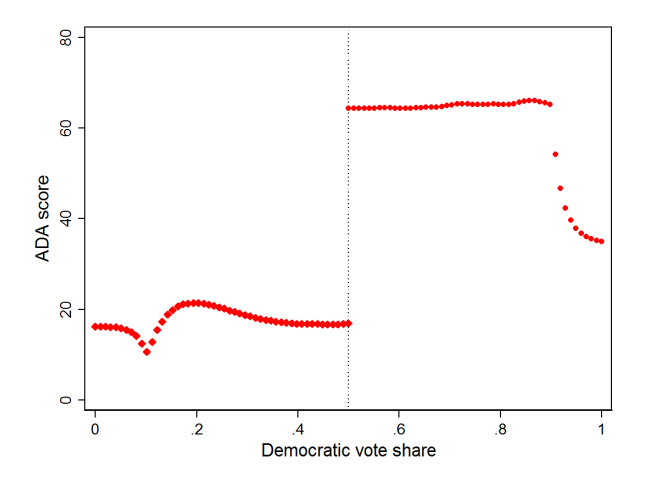

### Treatment effect

We're interested in getting the treatment at  $X = 0.5$ 

```
gen forat = 0.5 in 1
lpoly score demvoteshare if democrat == 0, nograph kernel(triangle) gen(sdem0) ///
      at(forat) bwidth(0.1)
lpoly score demvoteshare if democrat == 1, nograph kernel(triangle) gen(sdem1) ///
      at(forat) bwidth(0.1)
gen dif = sdem1 - sdem0
list sdem1 sdem0 dif in 1/1
```
<span id="page-42-0"></span>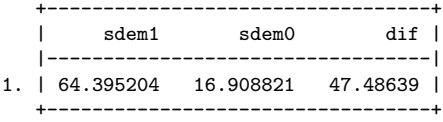

## Different windows

What happens when we change the bandwidth?

<span id="page-43-0"></span>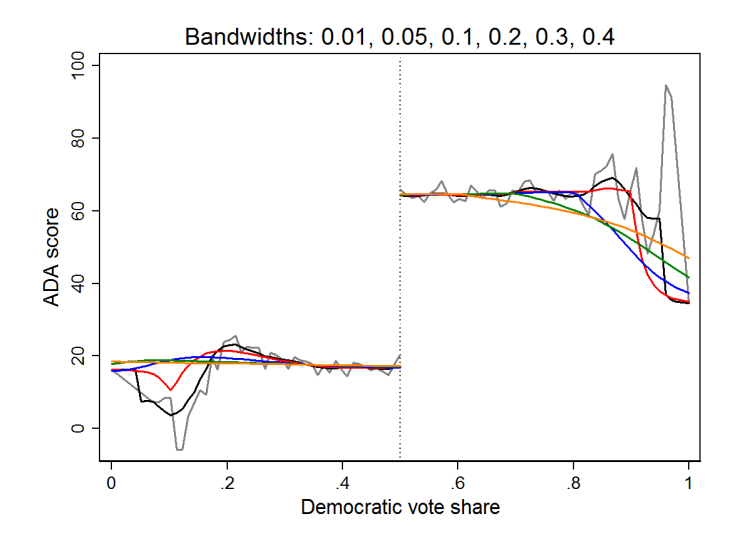

## **Nonparametric**

- With non-parametric methods in RDD came several methods to choose "optimal windows"
- In practical applications, you may want to check balance around that window
- Standard error of treatment effect can be bootstrapped
- Could add other variables to nonparametric methods but more complicated
- <span id="page-44-0"></span>■ See Stata do file for examples using command rdrobust

## Using rdrobust

. rdrobust score demvoteshare, c(0.5) all bwselect(IK)

Sharp RD Estimates using Local Polynomial Regression

<span id="page-45-0"></span>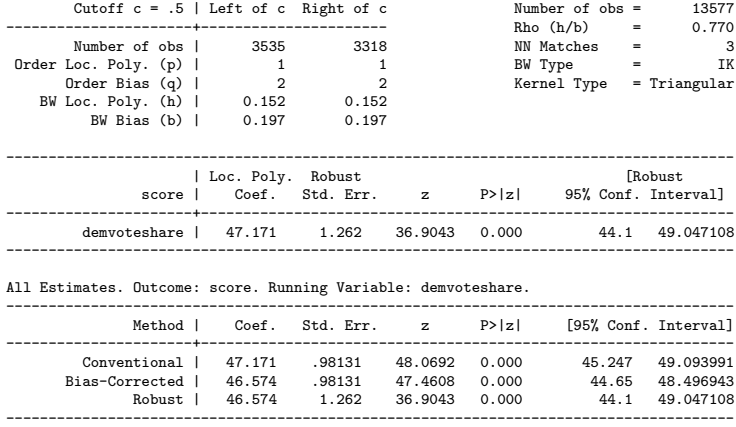

## Parametric or non-parametric?

When would parametric or non-parametric or window size matter?

- Small effect
- Relationship between Y and X different away from cutoff
- **Functional form not well captured by polynomials (or other functional** form)
- **Parametric: can add random effects, clustering SEs,...**
- **But more important: What about if the outcome cannot be assumed** to distribute normal?
- The curse and blessing of so many good RDD guides...
- **Nith counts, for example, need to use Poisson or Negative Binomial** models
- <span id="page-46-0"></span> $\blacksquare$  If conclusions are different, do worry

## Marginal returns to medical care

- Big picture: is spending more money on health care worth it (in terms of health gained)?
- Actual research: is spending more money on low-weight newborns worth it in terms of mortality reductions? Compare marginal costs (dollars) to marginal benefits (mortality transformed into dollars).
- $\blacksquare$  On jargon: In economics marginal  $=$  additional. So compare additional spending to additional benefit
- In IV language, the "marginal" patient is the "complier"
- **RDD** part used to estimate marginal benefits. Data from U.S Census birth 1983 to 2002
- <span id="page-47-0"></span>**Forcing variable is newborn weight. Cutoff point**  $c = 1,500$  **grams** (almost 3 lbs)

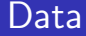

- Did they use a fuzzy or sharp RDD?  $\mathcal{L}_{\mathcal{A}}$
- Related question: What is the "treatment"?  $\mathbf{r}$
- <span id="page-48-0"></span>What models did they use? And what was the outcome?

## Estimating equation

**Their model is:** 

$$
Y_i = \alpha_0 + \alpha_1 VLBW_i + \alpha_2 VLBW_i \times (g_i - 1500) +
$$
  
 
$$
\alpha_3 (1 - VLBW_i)(g_i - 1500) + \alpha_t + \alpha_s + \delta X'_i + \epsilon_i \quad (1)
$$

■ Change notation so  $VLBW = T$  and  $(g_i - 1500) = X$  and after doing some algebra the model is:

<span id="page-49-0"></span>
$$
Y = \alpha_0 + \alpha_1 T + \alpha_3 \tilde{X} + (\alpha_2 - \alpha_3) T \times \tilde{X} + (\alpha_t + \alpha_s + \delta X') + \epsilon
$$

 $(\alpha_t + \alpha_s + \delta X')$  are covariates

### **Covariates**

- They compared means of covariates above and beyond cutoff point
- They found some differences (large sample) so they include covariates in the model
- <span id="page-50-0"></span>■ They did a RDD-type analysis on covariates to see if they were "smooth" (no jump at VLBW cutoff)